# **La importancia de un Laboratorio de Innovación Pedagógica para la Institución Universitaria Politécnico Grancolombiano**

### **Autor**

**Luis Martín Trujillo Flórez.** Ingeniero electricista de la Universidad Nacional de Colombia. Máster en Edición Universitaria Universidad de Salamanca. Maestría en Ambientes Virtuales de Aprendizaje Universidad de Panamá. Especialista en virtualidad Centro de Altos Estudios de Argentina. Coordinador del Laboratorio de innovación pedagógica Politécnico Grancolombiano. *Correspondencia: mtrujilo@ poligran.edu.co*

### **Resumen**

Los programas académicos virtuales cada día requieren estrategias educativas más inmersivas que permitan evidenciar la adquisición de competencias por parte de los estudiantes. Para facilitar dichos procesos se creó un Laboratorio de innovación pedagógica que a través de una metodología denominada ADDIEI (Análisis, Diseño, Desarrollo, Implementación, Evaluación, e Investigación), creada a partir de la combinación de varios métodos para elaborar ambientes y herramientas virtuales facilita el diseño, producción y elaboración de diversos proyectos de innovación educativa mediados por TIC. La creación de un Laboratorio de innovación pedagógica ha permitido el desarrollo de tales proyectos educativos de manera fácil y sostenible, con la gran ventaja que los productos resultantes se elaboran de acuerdo con las necesidades de los programas académicos y pueden implementarse en cualquier institución educativa.

## **Palabras claves**

*Simuladores, Juego serio, Software educativo, IDI (Investigación + Desarrollo + Innovación).*

# **Introducción**

El proyecto nace desde la necesidad que manifiesta la academia en la verificación de la adquisición de las competencias por parte de los estudiantes, lo cual es complejo de evidenciar sobre todo en ambientes mediados con tecnología. Por esta razón, se pensó en simuladores, visto como herramientas que permiten recrear escenarios de práctica cercanos a los que encuentra el estudiante en su quehacer profesional. También se pretende que a través de metodologías activas los estudiantes con su "hacer" pongan en evidencia su "saber" y lo incorporen a su "ser", es decir, que desde la parte académica se pueda evidenciar la apropiación en las tres dimensiones de la competencia por parte de los estudiantes.

En el año de 2017 la Dirección Académica de Educación Virtual buscó mejorar el proceso de consecución y la adquisición de competencias para los programas virtuales de la Institución Universitaria Politécnico Grancolombiano propuso la creación de un proyecto denominado "simuladores" con el fin de crear diversos softwares de simulación que ayuden a los diferentes programas en la parte teórico-práctica o práctica. Los simuladores son herramientas valiosas para evidenciar la adquisición de las competencias porque le permiten al estudiante darle a la información sus propios significados, de esa manera relaciona los conocimientos nuevos adquiridos en la representación con los previos adquiridos en los módulos.

Sin embargo, cuando al llegar a la ejecución del proyecto encontramos desde los programas y los tutores propuestas de proyectos tan variados como: simuladores, ambientes virtuales de aprendizaje (AVA), storytelling educativos, aplicaciones educativas, juegos serios, realidad aumentada, realidad virtual y ambientes personales de aprendizaje (PLE), que también facilitan y permiten evidenciar la adquisición de competencias por parte del estudiante. Esto condujo a la Dirección Académica de Virtual a la reorientación hacia un proyecto más ambicioso que se denominó Laboratorio de innovación pedagógica, para que no limitase su alcance únicamente a los simuladores, sino que permitiera la planeación, diseño, desarrollo, montaje y publicación a los estudiantes de diversas estrategias educativas mediadas por tecnologías propicias para ambientes virtuales. Para que sean innovadoras deben ser o

novedosas o diferentes, que ayuden a mejorar el proceso de aprendizaje de los estudiantes y propendan por la calidad educativa.

Cada proyecto se origina en las necesidades de los programas académicos, el laboratorio es el mediador para la realización de lo que se propone desde el área académica, con dicha necesidad se diseña la propuesta de aprendizaje, con la propuesta se elige la herramienta más efectiva, esto quiere decir que puede existir una propuesta pedagógica para todo un programa que desarrolle en los diferentes módulos distintas estrategias que desencadenen en diferentes proyectos, también se puede elaborar una herramienta para un módulo preciso, depende de lo que requiera el programa.

La conformación del Laboratorio de innovación pedagógica se estructuró con un equipo interdisciplinario, la Dirección Académica de Educación Virtual es la encargada de la Coordinación del Laboratorio de Innovación quien realiza el direccionamiento académico de los proyectos que va desde el asesoramiento pedagógico, el diseño estructural, la construcción de guiones, la elaboración de los documentos investigativos hasta el diseño pedagógico y comunicativo de cada proyecto que se verá reflejado en los guiones para el diseño gráfico y la programación, de igual manera, provee el equipo de diseño gráfico que construyen las interfaces y diseñan toda la parte gráfica de los proyectos. El Área de tecnología y su Jefatura de Innovación y desarrollo de tecnología avala los proyectos para el desarrollo y programación, desde allí se nombran a los ingenieros y programadores para volver los proyectos una realidad, todo el desarrollo de software se hace desde la misma área. El Departamento de Investigación facilita el equipo editorial para la publicación de las experiencias y el acompañamiento para la publicación de los artículos científicos, además, provee el Observatorio de Educación Virtual que acompaña y direcciona toda la construcción de los artículos de divulgación científica que se producen en el Laboratorio. Las facultades por medio de sus departamentos académicos solicitan los diferentes proyectos de acuerdo con las necesidades de cada programa y las estrategias propuestas por los directores académicos de los diversos programas, además, nombran a los autores para cada uno de los proyectos. Todo es un proceso interdisciplinario con el fin de propender por la excelencia académica. El laboratorio está adscrito a la Vicerrectoría Académica de la institución.

El Laboratorio de innovación pedagógica en conjunto con los Departamentos Académicos hace el diseño pedagógico de la estrategia. El diseño funcional,

los mapas y los diagramas conceptuales de funcionamiento son realizados con el autor del proyecto. Este primer proceso deber ser avalado pedagógica y tecnológicamente para proseguir a la redacción de los guiones, con ellos se realizan las pruebas de funcionamiento, se procede al diseño gráfico de las interfaces, el desarrollo de software, las verificaciones y pruebas de uso. La estrategia es puesta en marcha con los estudiantes. Cada proyecto es documentado en un libro de experiencias y en la redacción de artículos científicos convirtiéndose en un proceso de innovación e investigación.

## **Marco teórico**

### **Problemática que atiende**

Como ya se mencionó el problema central para la construcción del Laboratorio es facilitar la adquisición de las competencias por parte de los estudiantes a través de estrategias de aprendizaje que desencadenan el desarrollo de herramientas que facilitan la implementación de esta en los estudiantes.

Para que cada proyecto de innovación cumpla con el propósito que plantea el laboratorio debe satisfacer los siguientes parámetros de acuerdo con Guzmán (2008)

- El proyecto permite al estudiante realizar su proceso de aprendizaje por sí mismo, a su ritmo y en sus tiempos (aprendizaje autónomo)
- El proyecto es claro, comprensible y significativo.
- El proyecto permite el desarrollo de procesos individuales y colectivos
- El proyecto permite poner en práctica las competencias

Por consiguiente, la problemática para el montaje del Laboratorio de innovación pedagógica fue crear una metodología de trabajo que permitiera abordar cualquier tipo de proyecto de innovación educativa. Es decir, un proceso con el cual se pudiera hacer un simulador tanto como una aplicación o cualquier ambiente virtual de aprendizaje.

### **Metodología de trabajo en el Laboratorio de innovación pedagógica**

Un proyecto de innovación educativa sin importar complejidad se estructura bajo cuatro niveles o arquitecturas:

**La arquitectura pedagógica.** Contiene las estrategias educativas para desarrollar o evidenciar las competencias, para los primeros proyectos, que se presentan en este primer tomo de experiencias, se trabajó con tres estrategias pedagógicas fundamentales: el aprendizaje problémico, el trabajo por proyectos y la metodología de casos. La arquitectura pedagógica es la más relevante, aquí se adopta el papel de pedagogo y se definen las estrategias de aprendizaje, diseña las diferentes guías y actividades metodológicas. Se toma el papel de estudiante y se mira que tan efectivo es la herramienta en el desarrollo del aprendizaje. El autor y el pedagogo del laboratorio de innovación son los diseñadores de esta arquitectura.

**La arquitectura estructural o de nivel lógico.** Nos indica la organización de las actividades (qué va a hacer el estudiante) qué va a encontrar durante su recorrido, no es sola la lógica sino la secuencia pedagógica que debe realizar durante el proceso. La arquitectura estructural es el esqueleto del proyecto, si bien, el programador realiza en lenguaje de programación toda esta arquitectura, el autor debe elaborar el mapa conceptual y las rutas de aprendizaje que conforman el proyecto. Esta arquitectura es diseñada entre el autor y el pedagogo del laboratorio de innovación y llega a los programadores a través de los guiones.

**La arquitectura navegacional o del usuario.** Se compone de las formas y herramientas de acceso a la información o navegabilidad (cómo lo va a ver y cómo va a recorrer el simulador). Esta arquitectura se basa en el diseño de las interfaces y trabaja de manera enfática la percepción del estudiante puesto que no solo debe encontrar una herramienta que le sea útil sino que lo motive en su proceso de aprendizaje. En la arquitectura navegacional debemos revisar que un proyecto se construye por escenarios, entonces analiza cómo debe ser ese escenario desde lo pedagógico, desde lo visual y desde la navegación (de dónde viene, a dónde va). Esta arquitectura es trazada entre el autor y el pedagogo del laboratorio de innovación y llega a los diseñadores gráficos a través de los guiones.

**La arquitectura funcional.** Representa la morfología de los nodos, es la del diseño y programación como plantillas, botones de navegación, barras, jerarquías gráficas, tipologías, etc. No es únicamente cómo debe verse el proyecto, es algo más complejo, es cómo facilitar la interactividad de los usuarios y cómo va a mostrarse la información de tal forma que cumpla con el propósito comunicativo y pedagógico. Esta arquitectura es trabajada en conjunto entre el pedagogo del laboratorio de innovación, el diseñador gráfico y el programador, es probable que esta fase requiera ajustes en los guiones porque depende de lo que en programación y diseño se pueda llevar a cabo.

La figura 1. Reúne las cuatro arquitecturas que tiene un simulador y los roles de trabajo que asume cada miembro del equipo de producción.

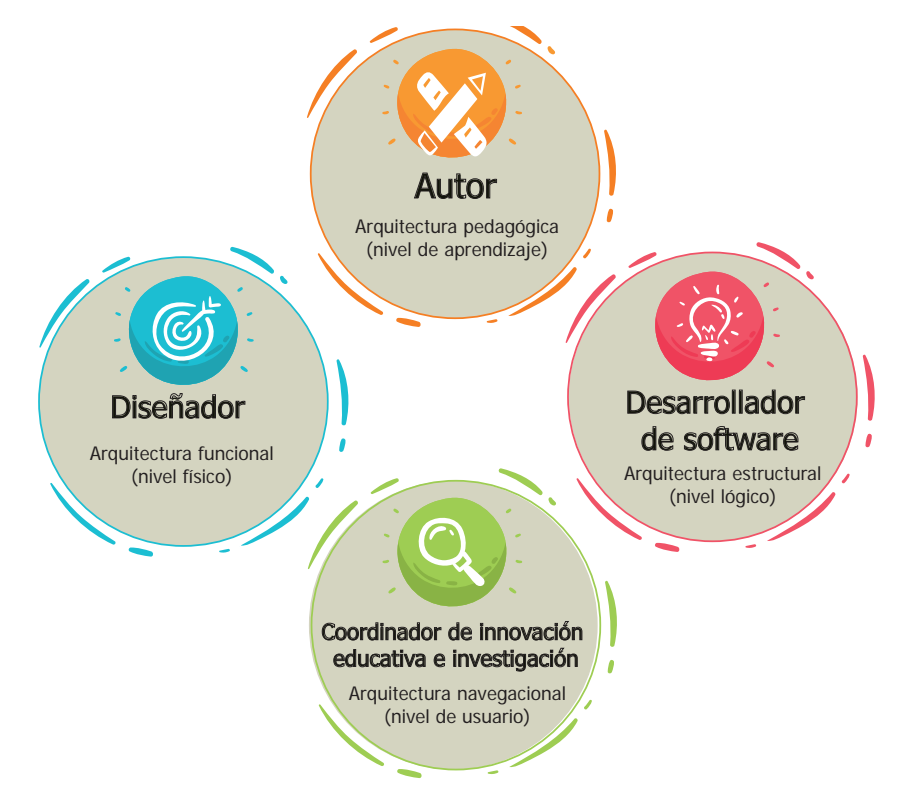

*Figura 1. Arquitecturas de un simulador. Fuente: creación propia.*

Es importante aclarar que los proyectos realizados en el Laboratorio de Innovación no están pensados para teorizar y explicar una serie de contenidos, esto se hace en las aulas virtuales y sus diversos materiales. La base de estos

#### Politécnico Grancolombiano

proyectos es la práctica, el propósito es que el estudiante dé cuenta en la práctica de la teoría que ya adquirió. En otras palabras, los proyectos del Laboratorio buscan trabajar la aplicación de un conocimiento y la prueba de unas competencias adquiridas, o la adquisición de ciertas habilidades. Por tal razón, las explicaciones conceptuales son para determinados puntos y se trabajan como elementos de microelearning. Todos los proyectos están estructurados para que el estudiante de acuerdo con su actuar reciba retroalimentación del tutor según los resultados, decisiones y conclusiones.

Para resolver la complejidad de desarrollar diversos tipos de proyectos, cada uno con sus particularidades, se estructuró una metodología construida con el Modelo de Proceso Interdisciplinario para Desarrollo de Software Educativo de Simulación (MoPIS) y el Modelo de simulación basados en agentes (MABS) propuesto por Brito J. (2006). Con estos dos modelos, se tomó inicialmente uno con las siglas ADDIIE según Saavedra (2013) que consiste en Análisis (análisis), Design (diseño), Development (desarrollo), Implementation (Implementación), Innovation (innovación) y Evaluation (evaluación). Para el Laboratorio no aplicaban todos los pasos ni coincidían las siglas, por eso fue modificado a un modelo propio que se denomina ADDIER que significa cada una de las etapas que tiene el proceso: 1. Análisis, 2. Diseño, 3. Desarrollo, 4. Implementación, 5. Evaluación, 6. Investigación. *Mirar figura 2*

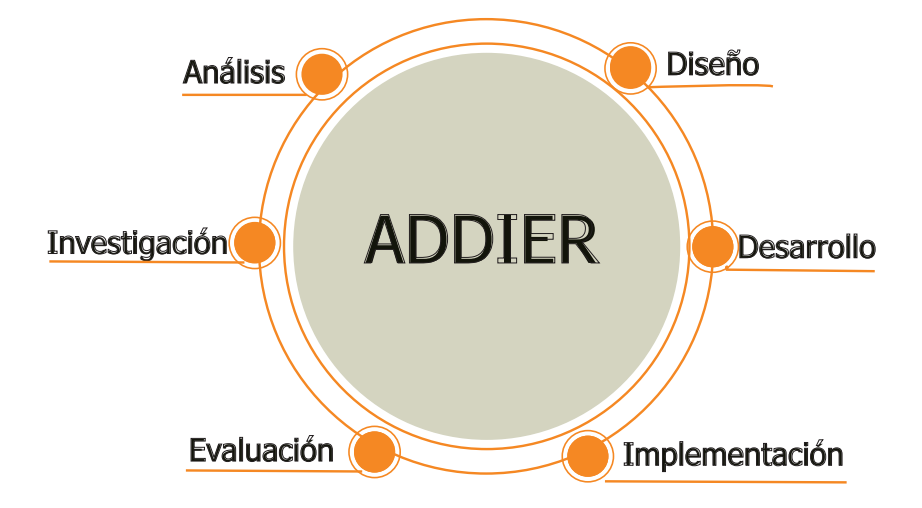

*Figura 2. Modelo ADDIER. Fuente: creación propia.*

Para cada una de las etapas se precisa la construcción de un modelo de trabajo, que debe tener las siguientes características: cubrir todo el universo, es decir, que reproduzca procesos de la realidad. En lo posible, que no utilice un lenguaje complejo, sino por el contrario, que cualquier persona pueda leerlo y comprenderlo. Recordemos que este proceso pasa por un equipo interdisciplinario que no maneja el tema y debe llegar a un estudiante que tiene nociones y que cada día evoluciona su aprendizaje.

**Etapa 1. Análisis y captura de requerimientos:** En esta fase se establecen los servicios, alcances y competencias del proyecto. Es fundamental delimitar el entorno de trabajo del proyecto para posteriormente enlistar los requerimientos que debe tener. Esta etapa termina con la viabilidad pedagógica y tecnológica del proyecto.

Desde la programación Londoño (2005 P.12) indica: "El objetivo es identificar y caracterizar el comportamiento del sistema. Aquí se identifican todos los roles que un usuario puede interpretar al utilizar el sistema y qué acciones o tareas puede realizar con él. Aquí se construyen los diagramas de interacción, los actores y el proceso".

**Etapa 2. Diseño:** En esta etapa se trabajan de forma interdisciplinaria y de manera independiente los tres ejes: el pedagógico, el comunicacional y el informático. Es importante aclarar que una parte significativa del diseño se adelanta durante la etapa anterior. Esta etapa finaliza con la redacción de los guiones.

**Etapa 3: Desarrollo:** esta etapa se centra en el desarrollo del software, aquí se toman los guiones y se diseñan gráficamente todas las piezas y requerimientos que posteriormente se combinan con programación hasta obtener la versión Beta de la herramienta. El final de este proceso es la construcción de las guías metodológicas para los estudiantes.

**Etapa 4.** I**mplementación:** esta etapa empieza con la validación de la herramienta por parte del tutor y finaliza con la implementación en el aula virtual. Aquí se trabajan los tutoriales para el manejo de las herramientas.

**Etapa 5. Evaluación:** esta etapa evalúa toda la experiencia e incluye la evaluación por parte de los estudiantes y su percepción tanto de la estrategia de aprendizaje como de la herramienta.

**Etapa 6. Investigación:** Esta etapa se realiza cuando el autor entrega los guiones y termina los documentos de acompañamiento para el estudiante, es decir, mientras el área de diseño convierte la maqueta en un diseño definitivo, y se elabora el código de programación. El autor inicia la construcción del documento de investigación, básicamente, en esta etapa, debe elaborar la experiencia académica. La segunda fase investigativa se hace con el simulador terminado, entonces se prueba la herramienta y la estrategia con los estudiantes.

### **Estrategia de aprendizaje**

Los proyectos del Laboratorio de Innovación se trabajan con métodos activos de aprendizaje, se denominan activos cuando en el proceso predomina la participación del estudiante, su autonomía le permite desarrollar la capacidad de descubrimiento y autorregulación. Algunas metodologías activas son: Métodos explicativos-ilustrativos, (concepto– práctica), Métodos reproductivos (se reproducen escenarios reales para ser simulados), Métodos problémicos (se plantea un problema que el estudiante resuelve ayudado por la simulación).

Martínez (2007 P. 17 y 18.) habla de los medios pedagógicos que pueden trabajarse a través de la simulación y que son aplicables en los proyectos que se van a realizar en el Laboratorio de Innovación:

"**Medios de experimentación académica:** con ellos los estudiantes pueden realizar trabajos experimentales.

**Medios de entrenamiento o ejercitación:** sirven para imitar situaciones de aprendizaje utilizando parámetros reales.

**Medios de programación de la enseñanza:** se caracterizan porque el simulador se confecciona dosificando la información y estableciendo la retroalimentación a cada paso. Es ideal para el auto estudio y el trabajo independiente.

**Medios de control del aprendizaje:** se emplean para determinar en qué medida los educandos han asimilado los conocimientos. Pueden ser de uso individual o colectivo."

Para los primeros proyectos, que se presentan en este primer tomo de experiencias, trabajamos con tres estrategias pedagógicas fundamentales: el aprendizaje problémico, el trabajo por proyectos y la metodología de casos.

El **aprendizaje problémico** le permite al estudiante dimensionar hasta dónde conoce o desconoce un tema. Buscando mantener la motivación de los estudiantes se planeó que fueran situaciones que enfrentan en la vida real o en su quehacer profesional, este diseño de situaciones se realizó con los autores que son profesionales tutores y tienen una amplia experiencia en el campo profesional. Es claro que no sólo se trata de darle un problema al estudiante, es retarlo en su aprendizaje y en la acción de sus procesos mentales. La resolución de un problema requiere del dominio de conocimientos previos, de planteamientos de solución, de la observación del comportamiento de las variables y la supervisión de los avances, así como de la búsqueda de soluciones y el enfoque por la que considere más adecuada. Por esa misma razón el primer proceso en los proyectos antes de esbozar las herramientas fue diseñar y construir las situaciones problémicas. En este punto surgió una dificultad adicional porque con frecuencia las situaciones fueron muy específicas y resultó complejo llevarlas a un modelo para la simulación, para este proceso se pensó en la aplicación de metodologías de solución para que el estudiante a través del simulador aplicara una metodología que pudiese darle solución a diversas situaciones problémicas, esto permitió manejar las variables en rangos en lugar de valores fijos, de esa manera, cambiaron las situaciones problémicas para cada estudiante y el proceso se hizo más personalizado y significativo.

En segunda instancia, la **metodología por proyectos**, en la cual se relacionan diversos saberes con actividades variadas para la implementación de un proyecto que satisfaga una necesidad o resuelva un problema determinado. En este caso los escenarios se construyen pensando en un producto final o proyecto que debe entregar el estudiante. La herramienta le ayuda a desarrollar cada una de las etapas en la construcción del proyecto, lo que cambia son las condiciones iniciales generando que aplique la metodología de solución pero que cada proyecto conserve sus diferencias.

La **metodología de casos**, en algunos aspectos es similar a la resolución de problemas, sino que aquí se delimita a un contexto determinado y toma en cuenta variables reales de casos que han sucedido en organizaciones o empresas. Con esta metodología se pretende acercarse al máximo a un contexto real, por tal razón hay un avatar que actúa como el jefe en la empresa y los estudiantes son un equipo de personas contratadas por la organización, por lo tanto, proponen, trabajan, e interactúan, y son responsables de sus compromisos para resolver el caso.

Con las estrategias pedagógicas se concluyó que los simuladores y los juegos serios son muy apropiados para la efectividad de estas en ambientes virtuales porque facilitan la adquisición de las competencias pues el estudiante logra: ejemplificar modelos, sacar conclusiones de datos, hacer deducciones, inferencias lógicas, considerar soluciones alternas, formular hipótesis y comprobarlas a través de la evaluación de los resultados. En las tres estrategias el estudiante, o el equipo de estudiantes, debe argumentar las decisiones tomadas, así como justificar lo que incluyen o eliminan del proyecto, o en su propio caso.

El laboratorio de innovación pedagógica amplió el espectro a otras estrategias y herramientas, sin embargo, se hablará a continuación de los simuladores y los juegos serios porque son los proyectos que actualmente están en desarrollo e implementación.

**Los simuladores.** Son herramientas de software que emulan procesos reales en los cuales los estudiantes se enfrentan a situaciones de su quehacer profesional en ambientes seguros. Según Blasco López (2000) el estudiante en un simulador aprende combinando los rasgos de un juego: competición, cooperación, reglas, participantes o roles. Sumándole las características de la simulación: un modelo dinámico de la realidad. Por tanto, la simulación tiene las características propias del juego, pero la situación sobre la que se juega representa un modelo de la vida real. La mayoría de los proyectos son empresariales, entonces es viable recrear situaciones que vive el estudiante en un ambiente laboral y le resulta significativo porque debe confrontar sus conocimientos a situaciones que vivirá en su quehacer diario. Tal confrontación permite evidenciar la adquisición de la competencia.

**Los juegos serios**. Sirven para emular ambientes cotidianos donde se desea conocer la respuesta del individuo ante una situación determinada, el estudiante interviene en las variables y cambia el resultado, aunque las simulaciones también lo permiten, pero se diferencia en que el juego serio nos permite analizarlo con mayor profundidad desde lo comportamental. El juego como elemento para facilitar el aprendizaje se considera como un conjunto de actividades agradables, cortas, divertidas, con reglas que permiten el fortalecimiento de los aprendizajes y le permiten al estudiante interiorizar los conocimientos hasta volverlos significativos. Según Torres (2002) el juego sirve para enlazar los contenidos conceptuales, procedimentales y actitudinales con la acción del estudiante en un ambiente de motivación permanente.

Tanto para la simulación como para el juego serio se produce un escenario (emulación de la realidad) con unas condiciones determinadas. Dependiendo de la didáctica del tutor se puede optar por: brindarle al estudiante la información sobre el problema y que sea este quien lo plantee; sugerir la metodología a utilizar para que el estudiante realice la búsqueda y selección de la información; en ocasiones, dependiendo de la finalidad educativa, se le brinda al estudiante una serie de datos para que realice los análisis. Otros tutores prefieren que el estudiante haga el muestreo, recolecte la información y con ella simule los cálculos y presente sus resultados. En otros casos, los tutores pretenden que la simulación arroje los resultados y el estudiante sea quien desarrolle los análisis. Otra estrategia, es realizar un proyecto de ejecución y solicitar al estudiante que ejecute los parámetros y saque las conclusiones, en este caso el informe es de resultados y conclusiones como funciona en muchos laboratorios reales.

### **La experiencia de aprendizaje**

Comúnmente cuando una institución requiere un simulador consulta la oferta existente en el mercado y de acuerdo con los hallazgos adapta su proceso de formación en el aula, esta estrategia limita el aprendizaje de acuerdo con lo que pueda ofrecer la herramienta y en cuanto a lo que puede hacer el tutor con sus estudiantes. En el laboratorio de innovación pedagógica se arranca de las necesidades educativas de cada programa, con estas se diseña una estrategia de aprendizaje, se propone la herramienta (simulador, juego, aplicación, o AVA), es decir, las herramientas se hacen con rutas pedagógicas incorporadas según las necesidades de formación. Las herramientas son hechas por y para la academia y ayudan al fortalecimiento y desarrollo de unas competencias específicas, algo difícil de encontrar en un software comercial así sea educativo.

Otra ventaja, es que son herramientas pensadas para un estudiante que desarrolla su proceso de aprendizaje, la mayoría de las herramientas como son de aplicación profesional no se detienen en las complicaciones que pueda tener el alumno. Sin embargo, la innovación más fuerte que presenta el Laboratorio es la creación de la metodología ADDIEI para la elaboración y desarrollo de herramientas virtuales de manera escalable y económicamente sostenible. Cada simulador o video juego se realiza bajo cuatro arquitecturas de manera que al tenerlas en cuenta la metodología es óptima para elaborar un simulador, un videojuego, una app, o cualquier tipo de ambiente virtual para el aprendizaje (AVA) que quiera desarrollarse.

Este método invierte de cierta manera la forma de trabajar en un área IDI (Investigación Desarrollo e Innovación) normal, porque se parte de la necesidad de formación, se diseña la estrategia educativa, se plantea la herramienta para dicha estrategia, se diseña simultáneamente la estrategia pedagógica y la herramienta, se elaboran los guiones, se diseñan las interfaces, se redactan las guías e instructivos, se desarrolla el software, se evalúa la herramienta, se prueba con los estudiantes, se genera el proyecto de investigación. Es decir, se investiga a partir de la innovación, aunque se puede partir de la investigación para llegar a la innovación, no es un proceso excluyente, es simplemente otra forma de trabajar.

### **Proceso de implementación del Laboratorio de innovación pedagógica**

El laboratorio inició como parte de la producción de contenidos, sin embargo, las experiencias iniciales demostraron que era necesario un equipo interdisciplinario que dedicara el tiempo por completo a dicha tarea. Con el área de contenidos fueron adelantados proyectos iniciales como la "caja de herramientas" que consiste en agrupar diferentes herramientas web educativas para la gestión del estudiante y la facilidad del trabajo académico. De allí nació, el proyecto "Punto de Partida" un emulador de la navegación en el aula virtual para los estudiantes que cursan el primer semestre. En este caso, la estrategia de innovación se volcó a preguntar a la academia por sus necesidades y como resultado se obtuvieron una gran cantidad de ideas de los académicos que llevó a crear un área denominada inicialmente "Simuladores" que se transformó en el Laboratorio de innovación pedagógica.

Actualmente se adelantan los siguientes proyectos:

- Simulador de Análisis Financiero: recrea un trabajador de una empresa en finanzas y se divide en tres simuladores: simulador de mercado de valores, simulador de evaluación financiera de proyectos, y análisis financiero para las inversiones.
- Simulador de Salud e Higiene Laboral: sirve para el análisis de riesgos biológicos, químicos, seguridad, biomecánicos, naturales y físicos, que puede experimentar un trabajador en diversas empresas (oficina, pozo petrolero, manufacturera, laboratorio químico y de servicios generales). El simulador lleva al estudiante desde la identificación del riesgo hasta la proposición de controles que mitiguen el mismo.
- Simulador de prospectiva: le permite al estudiante definir los probables escenarios que puede afrontar una empresa para que a partir genere sus estrategias gerenciales.
- Simulador de diagnóstico empresarial: permite evaluar la situación de la empresa y establecer sus estrategias administrativas.
- Juego de toma de decisiones gerenciales: el estudiante es el CEO de la compañía y acorde a sus decisiones basadas en la metodología *Balanced Scorecard* afecta los indicadores de la organización.

Los siguientes son los proyectos que iniciará el Laboratorio una vez culmine los que adelanta actualmente. Como respuesta a la convocatoria llegaron 25 propuestas de las cuales, por capacidad del equipo de trabajo, fueron aprobadas solo once que se presentan a continuación:

### **Tabla 1. Proyectos que se van a realizar en el Laboratorio de innovación pedagógica.**

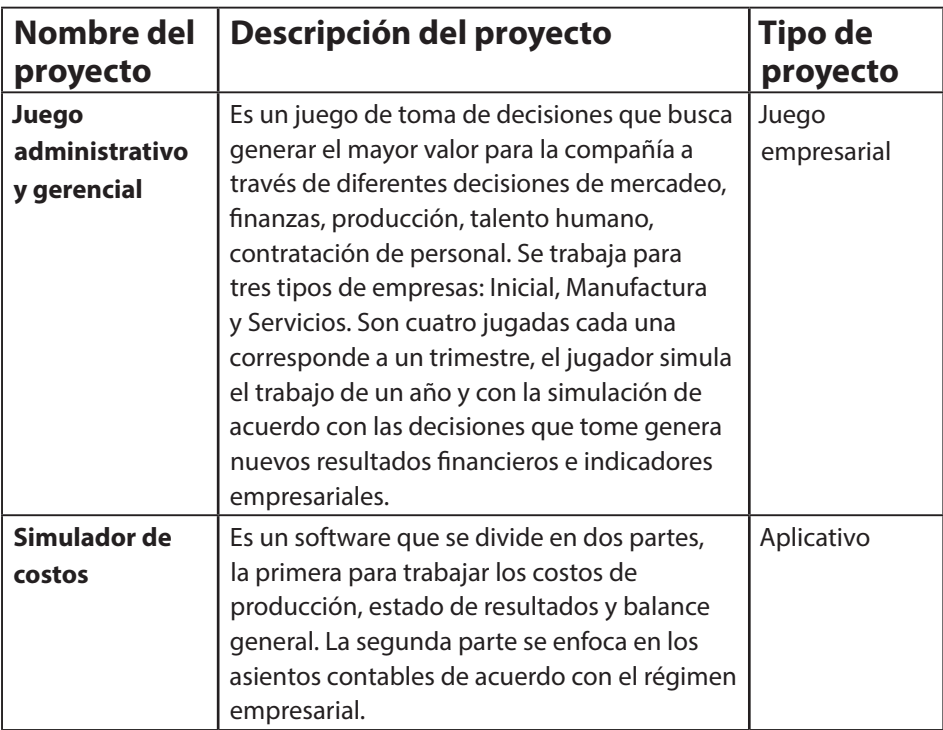

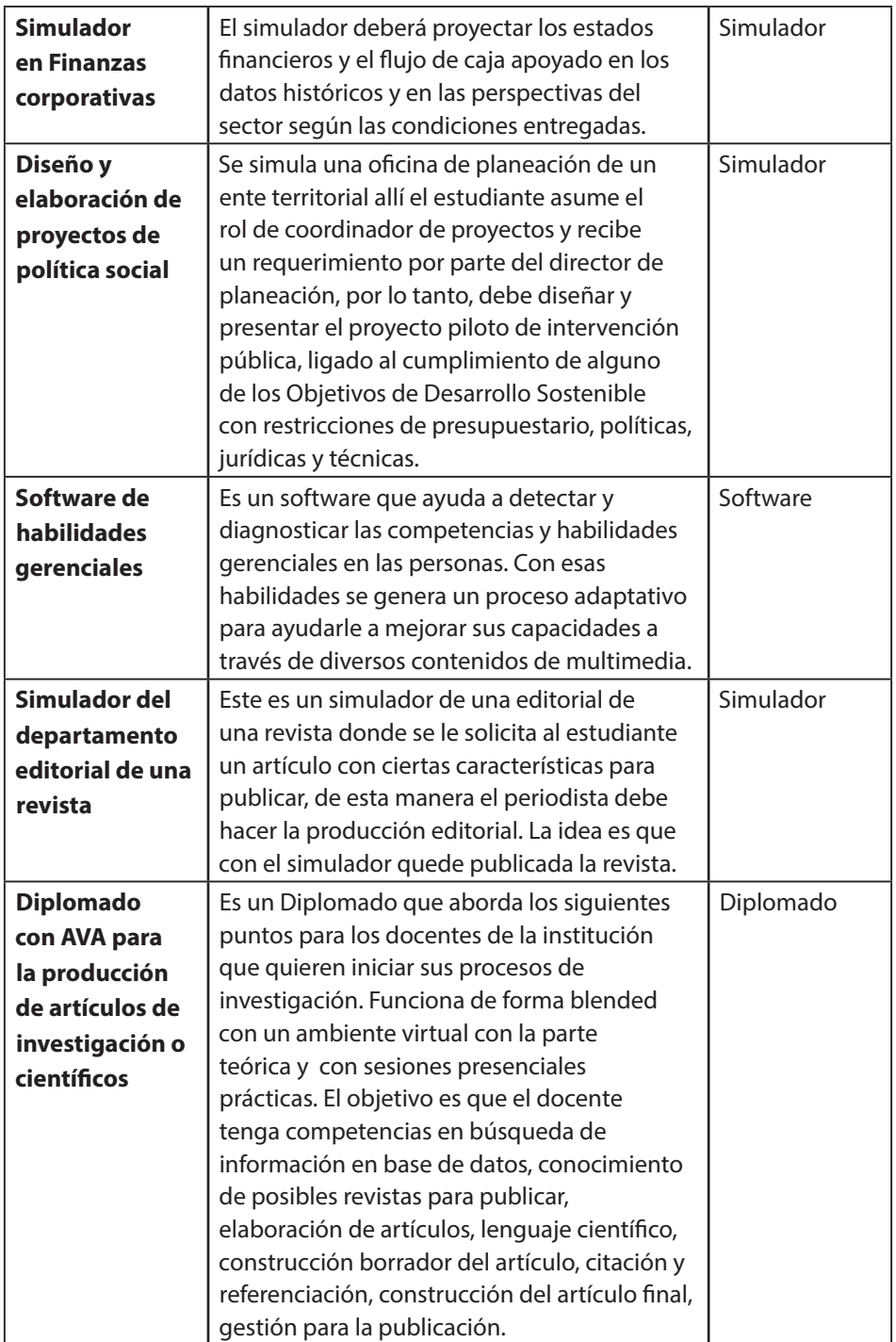

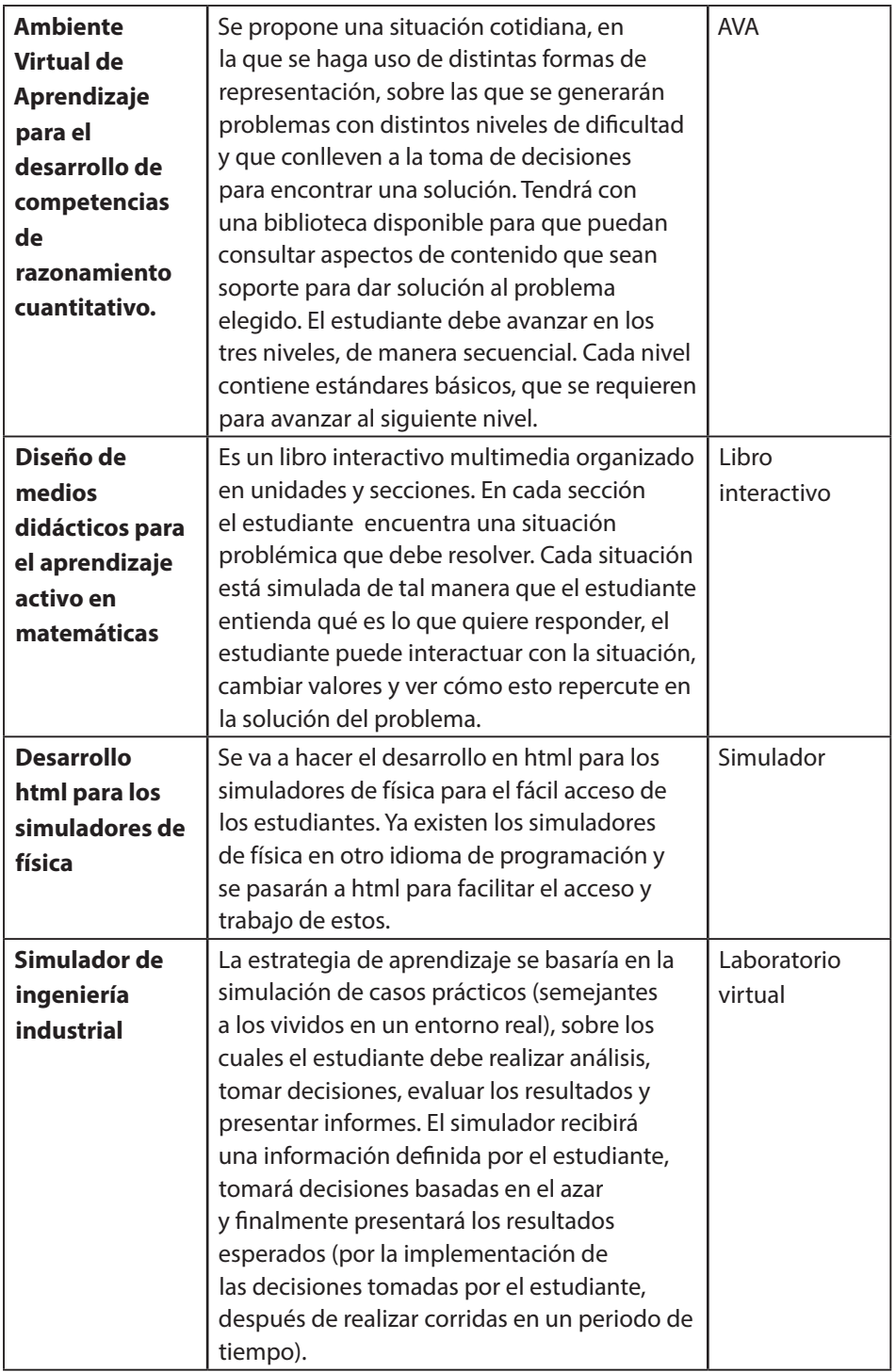

*Fuente: Creación propia.*

## **Conclusiones**

Todos los proyectos pueden aplicarse en diferentes espacios académicos, en programas de modalidad virtual, distancia o presencial. Muchos no tienen similares en el mercado, sin embargo, su potencial de uso es alto porque son hechos a partir de las necesidades de formación de los diferentes programas.

Hace unos años era inviable, desde diferentes perspectivas, que una institución educativa desarrollara un Laboratorio como el que se presenta, hoy en día el desarrollo de software se puede tercerizar igual que el diseño gráfico; el aporte más valioso es la cantidad de propuestas de innovación educativa dadas por el equipo docente y académico.

Un laboratorio de innovación pedagógica, además de los proyectos, la mejora en la calidad educativa, el apoyo a la investigación de la institución tiene una ganancia muy significativa para la percepción e impacto en los estudiantes de sus programas académicos porque mejora sus procesos de aprendizaje.

### **Referencias**

- Blasco López, M. (2000). Aprendizaje y Marketing: investigación experimental del juego de simulación como método de aprendizaje. (Tesis Doctoral) Universidad Complutense de Madrid.
- Brito Julio (2006). Gestión del Proceso de Desarrollo de Simuladores Virtuales Educativos un enfoque transdisciplinario. Instituto Universitario Aeronáutico: Córdoba. En: http://sedici.unlp.edu.ar/bitstream/handle/10915/19191/ Documento\_completo.pdf?sequence=1
- González J. (2014) Nuevas tendencias en innovación educativa superior. Madrid: Editorial ACCI.
- Guzmán M. (2008). Producción de materiales educativos. Institución Universitaria Politécnico Grancolombiano, Bogotá.
- Londoño F. (2005) Metodología De Desarrollo De Producciones Educativas Hipermediales Personalizantes. Universidad Católica De Manizales, Colombia. En: http://www.colombiaaprende.edu.co/html/mediateca/1607/articles-75593\_

archivo.pdf

- Martínez M. (2007) Propuesta Metodológica para el diseño de Multimedia Educativas del Programa Nacional de Formación de Medicina Integral Comunitaria en la República Bolivariana de Venezuela. Escuela de Salud Pública. Cuba.
- Saavedra A. (2013) Diseño De Un Software Educativo Para El Aprendizaje De Funciones Matemáticas En La Institución Educativa De Rozo-Palmira. Universidad Nacional de Colombia. Tesis de Maestría.
- Torres C. M. (2002) El juego como estrategia de aprendizaje. En: www.saber.ula.ve/ bitstream/123456789/17543/2/carmen\_torres.pdf